## **Math 11 C – Feuille de route**

## **Bloc 3**

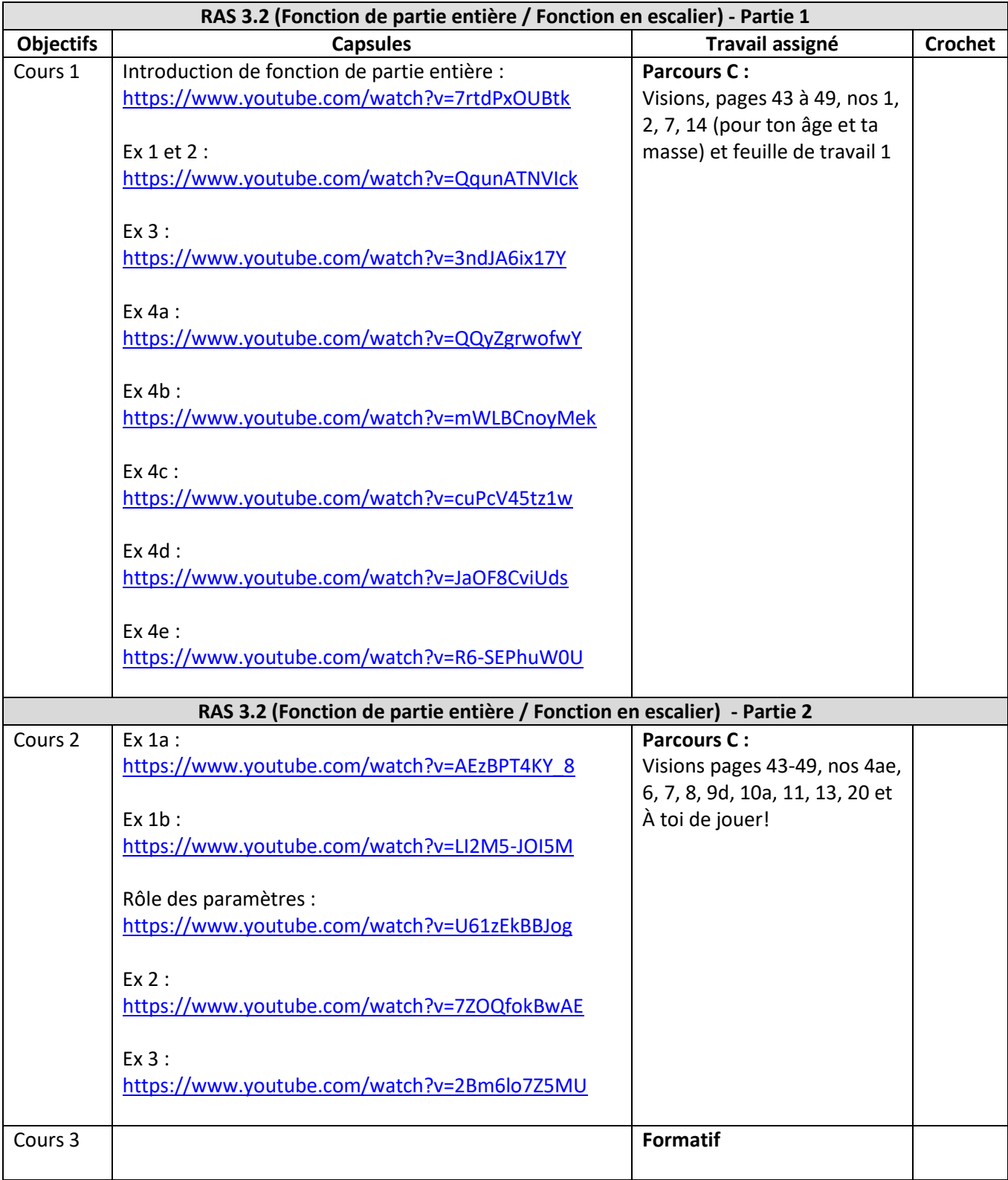